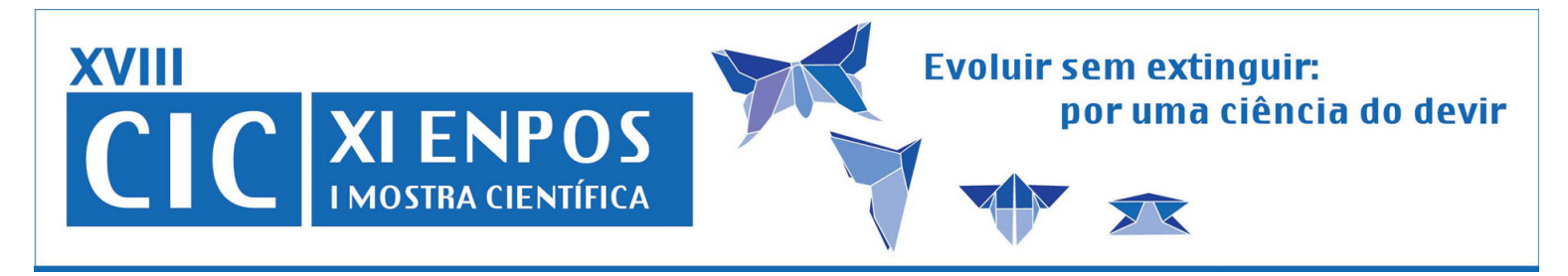

## **Identificação Taxonômica de Sementes de Espécies Invasoras Utilizando Extração de Características em Imagens**

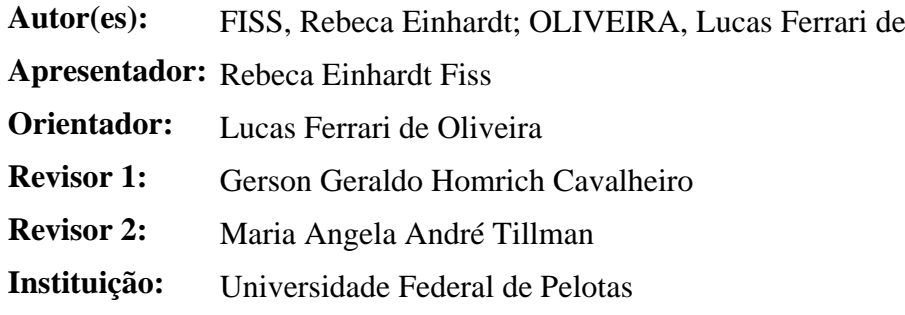

## **Resumo:**

 A produtividade da agricultura de um país está diretamente ligada à disponibilidade e ao uso de sementes de alta qualidade. São sérios os prejuízos causados pelas sementes de espécies invasoras à agricultura. A identificação destas espécies indesejáveis é uma tarefa laboriosa, sendo dificultada pela falta na maioria dos Laboratórios de Análise de Sementes do Brasil, de coleções de sementes identificadas por um especialista, que possibilitem a correta identificação taxonômica das diferentes espécies, principalmente daquelas consideradas indesejáveis como as nocivas e pragas quarentenárias. Em face desta realidade, esta sendo desenvolvida uma ferramenta computacional para identificação destas espécies. Esta ferramenta conta com uma base de dados contendo a descrição morfológica, desenhos e fotos de sementes de espécies nocivas e pragas quarentenárias. Encontra-se em desenvolvimento, para implantação nesta ferramenta, uma técnica de busca de sementes na base de dados tendo como entrada da busca a foto de uma semente a ser identificada. A consulta por imagem no banco de dados está sendo implementada utilizando técnicas de busca por conteúdo de imagem, CBIR (Content-Based Image Retrieval). Estas técnicas baseiam-se em duas etapas: extração de características e comparação. A extração de características consiste em um algoritmo que obtém a partir de uma imagem fotográfica uma coleção de indicadores numéricos descrevendo características de cada imagem, como granularidade, contraste, direcionalidade, linearidade, regularidade e aspereza. Para obter estes valores, será utilizada a técnica de matrizes de co-ocorrência dos níveis de cinza, técnica esta que se mostrou muito eficaz em outras aplicações como softwares médicos e identificação de texturas em imagens de satélites. Além destes indicadores, também é utilizada a informação de fronteiras das sementes, de onde podemos retirar a informação sobre sua forma, que também será utilizada na comparação. A comparação consiste em identificar, aceitando uma margem de erro pré-estabelecida pelo usuário, imagens que possuam indicadores numéricos mais próximos, segundo uma métrica, à imagem utilizada para identificação. No atual estágio de desenvolvimento, está sendo realizada a coleta de imagens de sementes de espécies invasoras e a implementação de técnicas de extração de características de imagens bem como da calibragem do método de comparação de similaridade.